# <span id="page-0-1"></span>**Web Services Linker**

#### **Redirection Notice**

This page will redirect to [TECHNOS:Web Services Linker.](https://doc.castsoftware.com/display/TECHNOS/Web+Services+Linker)

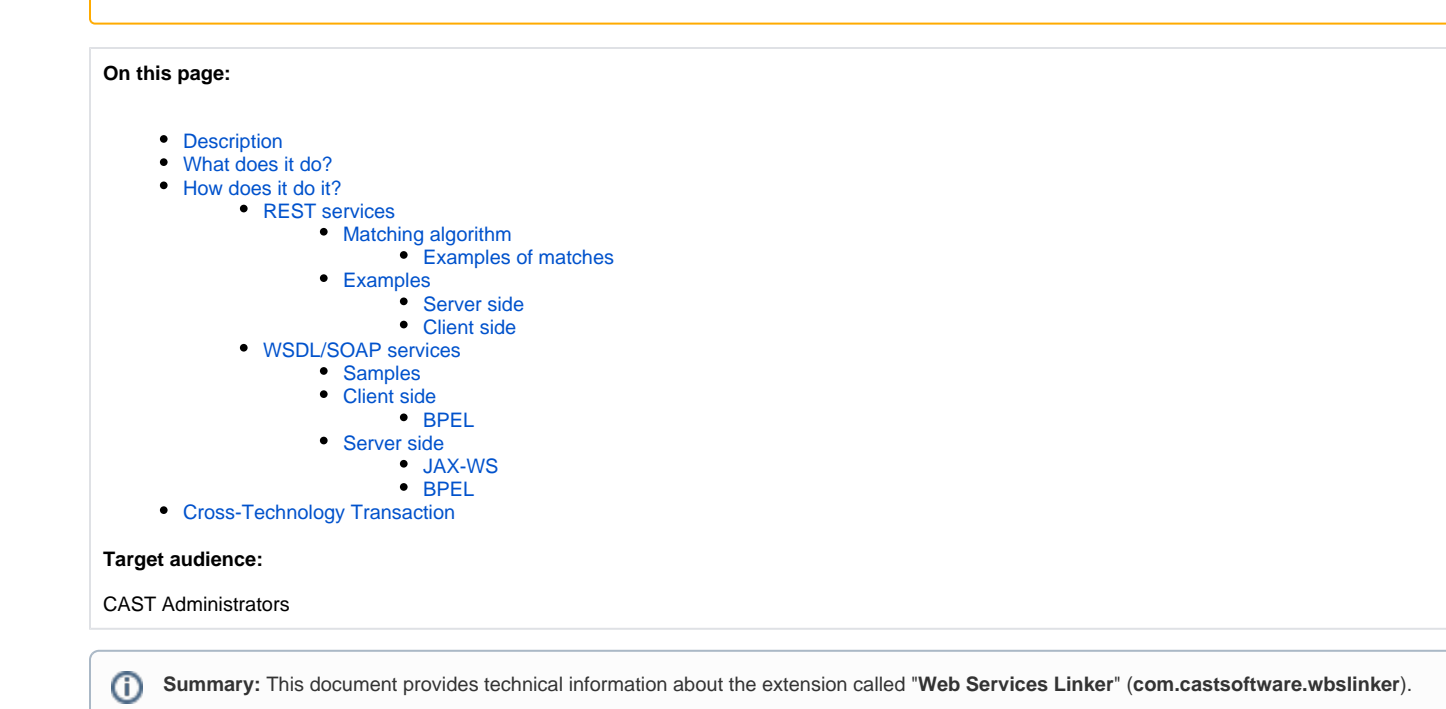

# <span id="page-0-0"></span>**Description**

The "**Web Services Linker**" (**com.castsoftware.wbslinker**) extension is a "dependent" extension that automatically creates links for "web services" between client and server components by following a particular protocol based on objects and names. The extension can be downloaded on its own as a standalone extension, however, it is **usually automatically downloaded** as a dependency with other extensions such as:

- [HTML5 and JavaScript](https://doc.castsoftware.com/display/DOCEXT/HTML5+and+JavaScript)
- $\bullet$ [AngularJS](https://doc.castsoftware.com/display/DOCEXT/AngularJS)
- [Node.js](https://doc.castsoftware.com/display/DOCEXT/Node.js)
- [jQuery](https://doc.castsoftware.com/display/DOCEXT/jQuery)
- [SAPUI5](https://doc.castsoftware.com/display/DOCEXT/SAPUI5+-+1.0)
- [WCF](https://doc.castsoftware.com/display/DOCEXT/For+WCF)
- [JAX-RS](https://doc.castsoftware.com/display/DOCEXT/JAX-RS)
- [Spring MVC](https://doc.castsoftware.com/display/DOCEXT/Spring+MVC)
- [Objective-C Analyzer](https://doc.castsoftware.com/display/DOCEXT/Objective-C+Analyzer)

For example for the **AngularJS** extension:

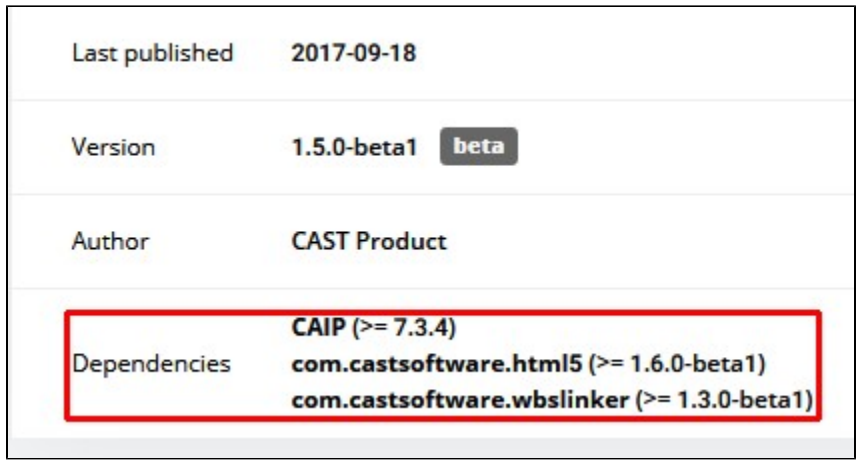

# <span id="page-1-0"></span>What does it do?

The Web Service Linker automatically creates **cross-technology call links** between client (front end) and server (back end) objects. For example, **Angula rJS front end** connected to **JEE/Spring MVC back end** (click to enlarge):

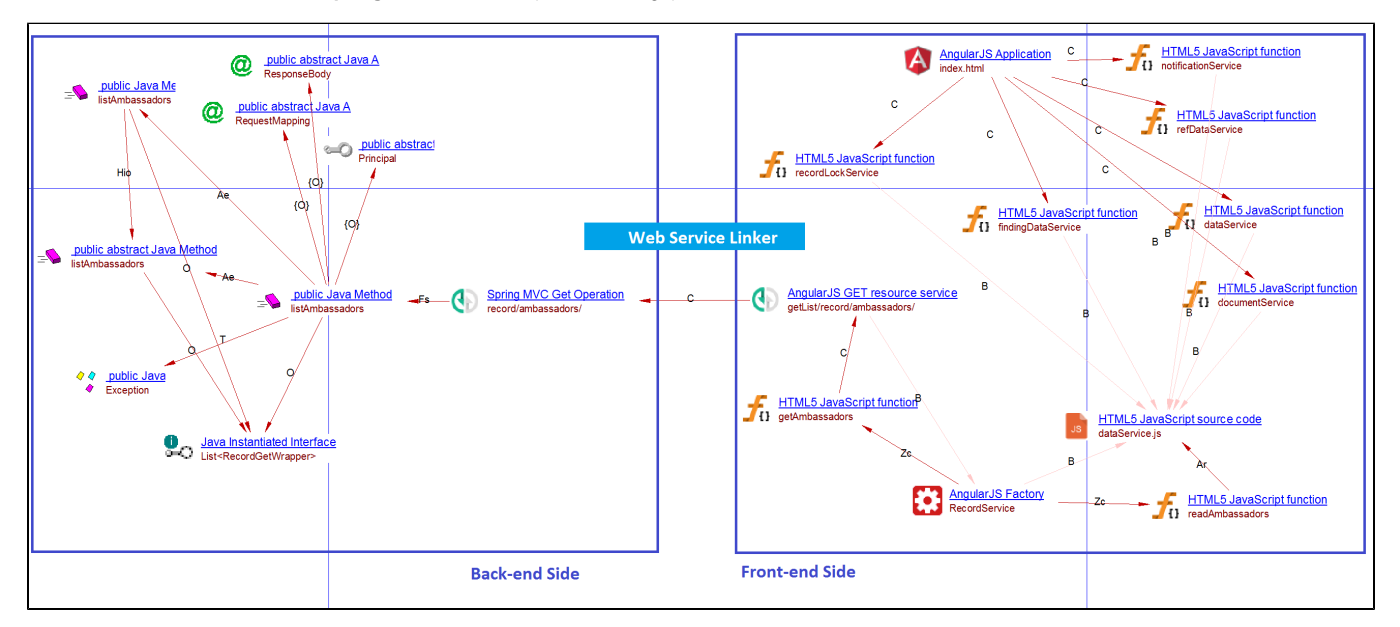

# <span id="page-1-1"></span>How does it do it?

⊕ End-users do not need to interact or configure the Web Services Linker extension, all configuration is automatic.

The Web Services Linker supports two modes:

- **REST services**
- **WSDL/SOAP services**

The connection is made via four "root" objects:

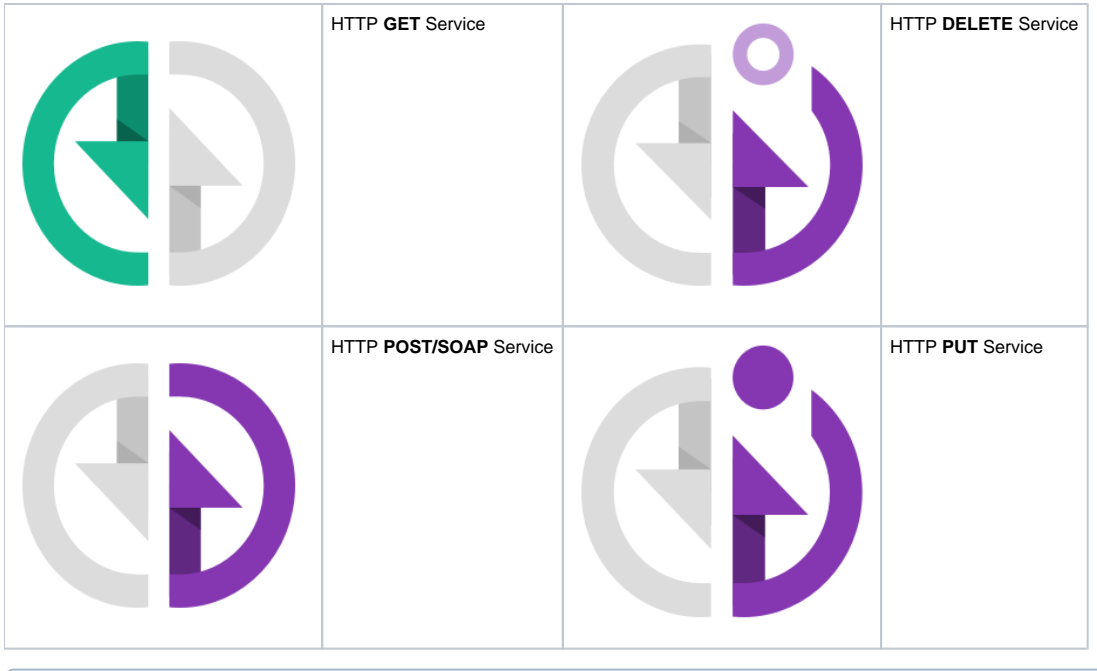

Note that you can view a list of errors and warnings that may potentially be returned during an analysis in [Web Services Linker](#page-0-1).ന

## <span id="page-2-0"></span>[REST](https://en.wikipedia.org/wiki/Representational_state_transfer) services

The Web Service Linker searches for objects stored in the **CAST Analysis Service schema** whose type inherits from **CAST\_ResourceService** or **CAST\_ WebServiceLinker\_Resource**. These objects represent queries to web services on the client side. Then it searches for the web services on the server side: these are objects whose type inherits from **CAST\_WebService\_Operation** or **CAST\_WebServiceLinker\_Operation**.

When a match is found using the properties **CAST\_ResourceService.uri / CAST\_WebServiceLinker\_Resource.uri** and **CAST\_WebService\_Operation. identification.name / CAST\_WebServiceLinker\_Operation.identification.name** and type of both objects, then a link is created.

## <span id="page-2-1"></span>**Matching algorithm**

The matching is done between using the properties **CAST\_ResourceService.uri / CAST\_WebServiceLinker\_Resource.uri** and **CAST\_WebService\_Op eration.identification.name / CAST\_WebServiceLinker\_Operation.identification.name**.

Before matching, the Web Services Linker transforms the **CAST\_ResourceService.uri** using following rules, in this order:

- It replace all "**//**" with "**/{}/**" except "**//**" after "**:**" (to avoid replacing "**http://**"), supposing that a parameter was intended between both "**/**" (REST format).
- It removes everything after "**?**" in the uri (to suppress uri parameters part which are not part of REST format parameters).
- It adds a "/" at the end of uri when not present

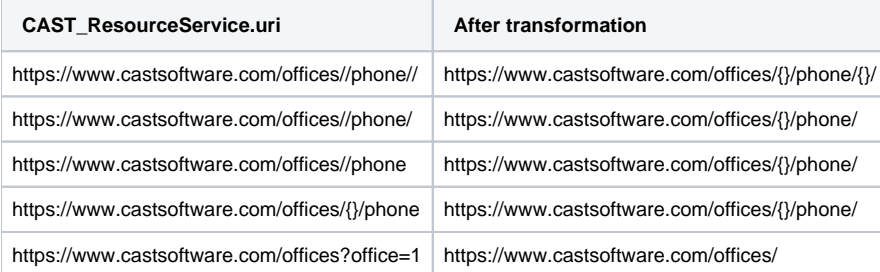

The result is then compared to **CAST\_WebService\_Operation.identification.name** / **CAST\_WebServiceLinker\_Operation.identification.name** using the **endswith function**, ignoring the uri part corresponding to the operation name part whose value is **{}**.

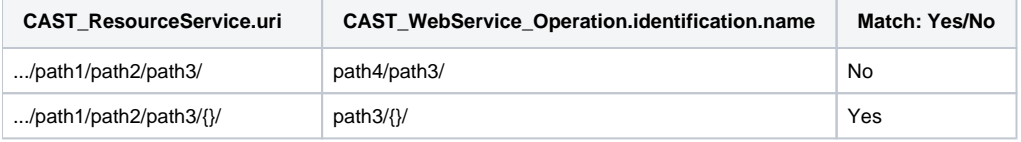

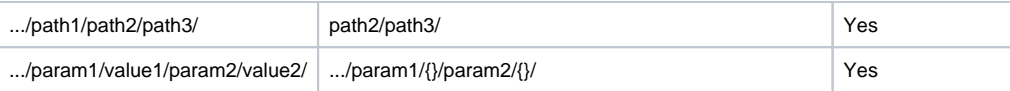

#### <span id="page-3-0"></span>**Examples of matches**

A client side url like:

"**https://maps.yahoo.com/place//?addr=Meudon%2C%20Ile-de-France%2C%20France**"

is transformed as:

"**https://maps.yahoo.com/place/{}/**".

It will match a server side operation whose name is "**place/{}/**"

#### <span id="page-3-1"></span>**Examples**

#### <span id="page-3-2"></span>**Server side**

The Analysis Service schema contains an object **CAST\_WebService\_GetOperation** named **/users/**

```
@RequestMapping("/users")
public class UserController {
    @RequestMapping(method = RequestMethod.GET, produces = "application/json; charset=utf-8")
    @ResponseBody
    public PagedResources<UserResource> collectionList(...){
            ...
    }
```
#### <span id="page-3-3"></span>**Client side**

The Analysis Service schema contains an object **CAST\_AngularJS\_GetResourceService** whose property **CAST\_ResourceService.uri** equals **'resource s/scenarios/{}/'**

```
return $resource('resources/scenarios/:id', {'id':'@id'}, {
       'query': { method: 'GET', isArray: false },
        'save': {method:'POST', isArray: false },
        'update': {method:'PUT', isArray: false },
         'notify': {method:'PUT', params: {notify: true}, isArray: false },
         'remove': {method:'POST', isArray: false, headers:{'X-HTTP-Method-Override':'DELETE'}}
```
## <span id="page-3-4"></span>[WSDL/](https://en.wikipedia.org/wiki/Web_Services_Description_Language)SOAP services

WSDL is generally used in the context of SOAP web services: calls are to an operation, and operations are identified by :

- operation name
- port type

#### <span id="page-3-5"></span>**Samples**

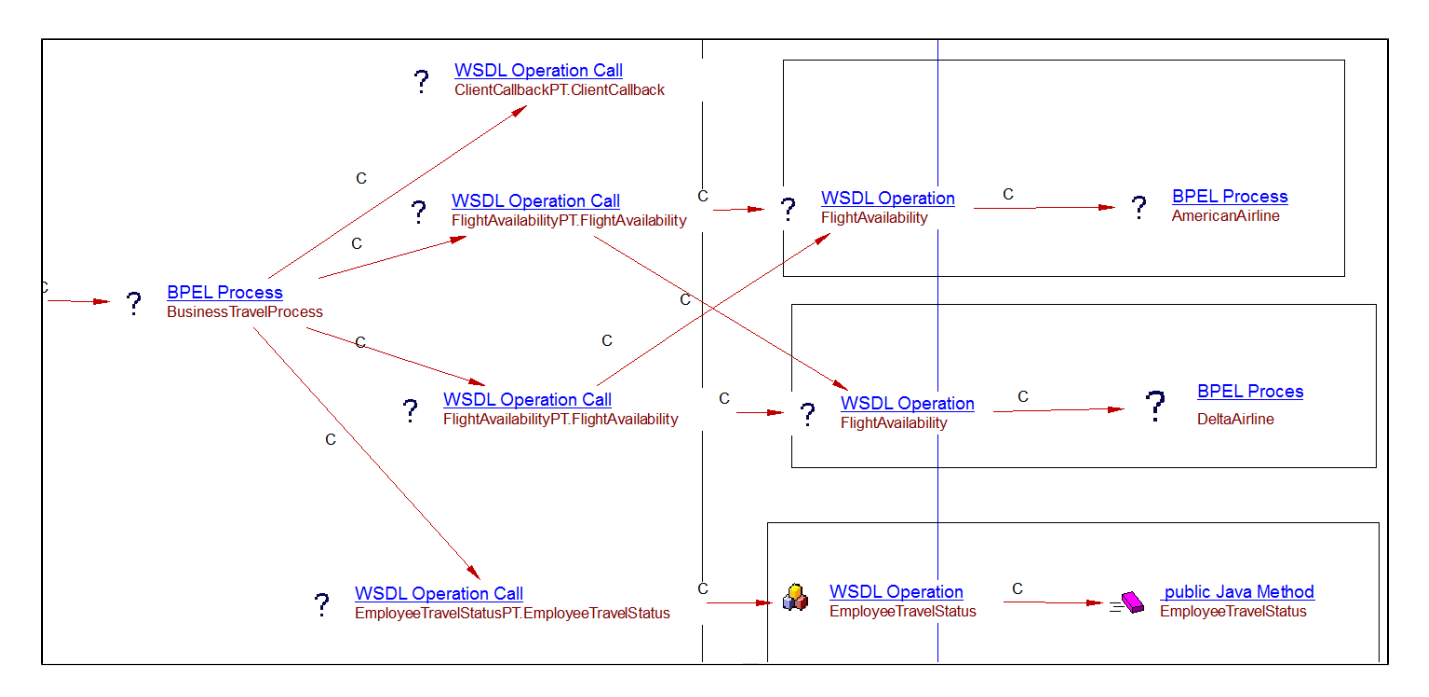

#### <span id="page-4-0"></span>**Client side**

#### <span id="page-4-1"></span>**BPEL**

Invocation of **EmployeeTravelStatusPT.EmployeeTravelStatus**:

```
<invoke partnerLink="employeeTravelStatus" 
        portType="emp:EmployeeTravelStatusPT" 
         operation="EmployeeTravelStatus"
         inputVariable="EmployeeTravelStatusRequest" 
         outputVariable="EmployeeTravelStatusResponse" />
```
## <span id="page-4-2"></span>**Server side**

#### <span id="page-4-3"></span>**JAX-WS**

Reception of operation **EmployeeTravelStatusPT.EmployeeTravelStatus**:

```
import javax.jws.WebService;
@WebService(targetNamespace = "http://superbiz.org/wsdl")
public class EmployeeTravelStatusPT {
     public int EmployeeTravelStatus(int add1, int add2)
     {
     }
}
```
### <span id="page-4-4"></span>**BPEL**

Reception of operation TravelApprovalPT.TravelApproval:

```
<receive partnerLink="client" 
         portType="trv:TravelApprovalPT" 
         operation="TravelApproval" 
         variable="TravelRequest"
         createInstance="yes" />
```
# Cross-Technology Transaction

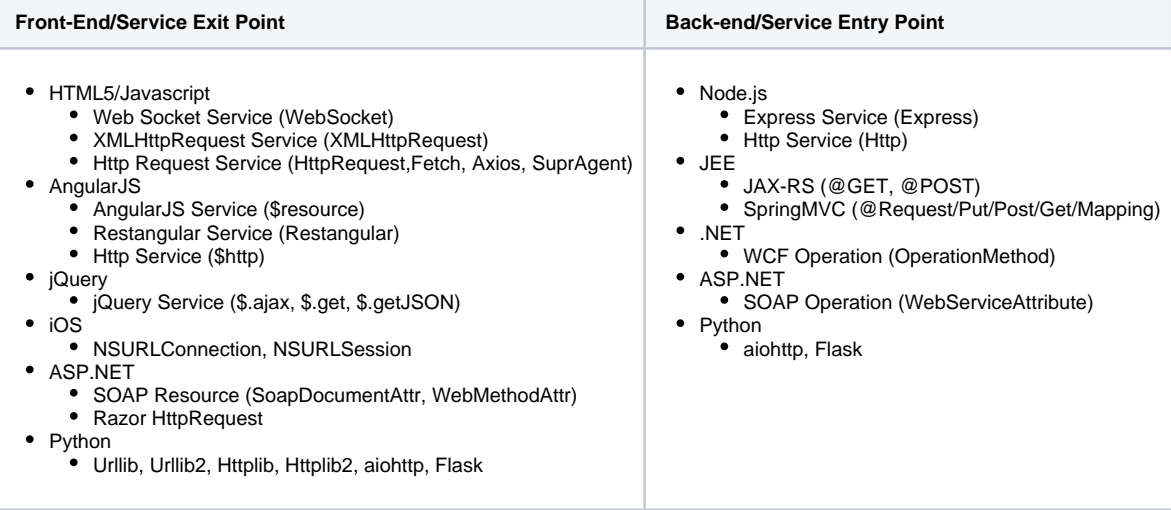